# **Чернівецький національний університет імені Юрія Федьковича**

(повне найменування закладу вищої освіти)

**Навчально-науковий інститут фізико-технічних і комп'ютерних наук**

(назва інституту/факультету)

**Кафедра комп'ютерних систем та мереж**

(назва кафедри)

# **СИЛАБУС**

#### **навчальної дисципліни**

# *Технологія проектування VHDL*

 $\epsilon$ мною, якщо дисципліна викладається іноземною мов

**вибіркова**

(обов'язкова чи вибіркова)

**Освітньо-професійні програми –** *"Комп'ютерна інженерія",*

*"Програмування мобільних і вбудованих комп'ютерних*

*систем та засобів Інтернету речей"*

**Спеціальність** *123* **–** *Комп'ютерна інженерія*

(шифр і назва спеціальності)

**Галузь знань** *12* **–** *Інформаційні технології* (шифр і назва галузі знань)

**Рівень вищої освіти –** *перший (бакалаврський)*

(вказати: перший (бакалаврський)/другий (магістерський)/третій (освітньо-науковий))

*НН Інститут фізико-технічних і комп'ютерних наук*

(назва факультету / інституту, на якому здійснюється підготовка фахівців за вказаною освітньо-професійною програмою)

**Мова навчання –** *українська* 

(мова, на якій читається дисципліна)

**Кількість кредитів**: 4

**Форми навчальної діяльності**: лекції, лабораторні роботи, самостійна робота **Форма підсумкового контролю**: залік

Розробники: Яковлєва Інна Дмитрівна, доцент кафедри КСМ, кандидат техн. наук, (вказати авторів (викладач (ів)), їхні посади, наукові ступені, вчені звання)

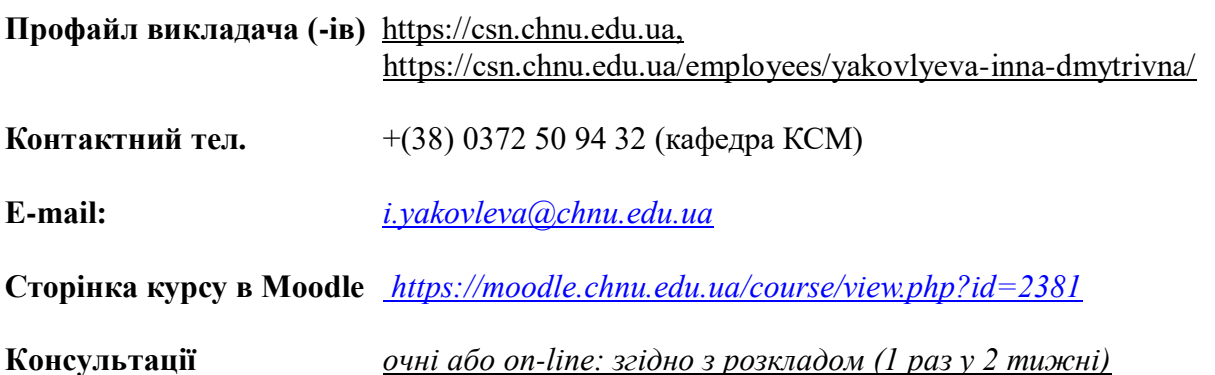

# **1. Анотація дисципліни**

Курс «Технологія проектування VHDL» призначений для розширення компетентностей випускників спеціальності 123 - Комп'ютерна інженерія в галузі проектування та прикладного застосування комп'ютерної техніки в наукових дослідженнях та виробництві та для ознайомлення із основами проектування цифрових пристроїв з використанням технології HDL інших спеціальностей. Введення в освітню траєкторію даної компоненти, дозволяє розширити цикл дисциплін з програмування для підготовки бакалаврів, а також надати додаткові знання і практичні навички при виконанні випускних кваліфікаційних робіт, та в майбутній професійній діяльності.

**Мета навчальної дисципліни:** формування необхідного рівня теоретичної і практичної підготовки здобувачів для грамотного використання ними знань з основ теорії проектування цифрових пристроїв з використанням технології проектування VHDL, що є необхідним при вивченні суміжних дисциплін та у майбутній професійній діяльності, де потребуються теоретичні знання і практичні навички з застосування комп'ютерної інженерії.

**2. Завдання –** надати здобувачам систематизовані знання про об'єкт та процес проектування; вивчення основних понять VHDL; отримання навичок проектування основних логічних елементів, використовуючи мову VHDL; формування у здобувачів спроможності подальшого самостійного засвоєння знань та вмінь, розвиток пізнавального хисту, освоєння раціональних прийомів оволодіння знаннями.

**3. Пререквізити.** Для коректного розуміння і засвоєння матеріалу даного курсу слухачі повинні попередньо пройти курси: комп'ютерна електроніка, комп'ютерна схемотехніка, комп'ютерна логіка, програмування. Доцільно також мати певні уявлення з архітектури комп'ютерів. Результати навчання за цим курсом потрібні при вивченні дисципліни «Проектування спеціалізованих мікропроцесорних систем», виконанні випускних кваліфікаційних робіт та в майбутній професійній діяльності.

# **4. Результати навчання**

У результаті вивчення навчальної дисципліни здобувач повинен

**4.1. Знати:** основні принципи роботи цифрових пристроїв базуючись на курсі комп'ютерної схемотехніки; основні конструкції мови VHDL та принципи їх використання; знати сучасні методи проектування, контролю та верифікації цифрових пристроїв на етапах виробництва й експлуатації.

**4.2. Вміти:** проектувати моделі цифрових пристроїв; моделювати результати роботи новоствореного пристрою та використовувати сучасні методи верифікації та тестування моделі для подальшої реалізації пристрою засобами HDL.

# **4.3. Набути компетентностей**:

# *ЗК – загальних*

ЗК1. Здатність до абстрактного мислення, аналізу і синтезу.

- ЗК2. Здатність вчитися і оволодівати сучасними знаннями.
- ЗК3. Здатність застосовувати знання у практичних ситуаціях.
- ЗК4. Здатність спілкуватися державною мовою як усно, так і письмово.
- ЗК6. Навички міжособистісної взаємодії.
- ЗК7. Вміння виявляти, ставити та вирішувати проблеми.

# *ФК – фахових (спеціальних)*

ФК2. Здатність використовувати сучасні методи і мови програмування для розроблення алгоритмічного та програмного забезпечення.

ФК4. Здатність забезпечувати захист інформації, що обробляється в комп'ютерних та кіберфізичних системах та мережах з метою реалізації встановленої політики інформаційної безпеки.

ФК5. Здатність використовувати засоби і системи автоматизації проектування до розроблення компонентів комп'ютерних систем та мереж, Інтернет додатків, кіберфізичних систем тощо. розумних, мобільних, зелених і безпечних обчислень, брати участь в модернізації та реконструкції комп'ютерних систем та мереж, різноманітних вбудованих і розподілених додатків, зокрема з метою підвищення їх ефективності.

ФК7. Здатність використовувати та впроваджувати нові технології, включаючи технології розумних, мобільних, зелених і безпечних обчислень, брати участь в модернізації та реконструкції комп'ютерних систем та мереж, різноманітних вбудованих і розподілених додатків, зокрема з метою підвищення їх ефективності.

ФК11. Здатність оформляти отримані робочі результати у вигляді презентацій, науково-технічних звітів.

ФК14. Здатність проектувати системи та їхні компоненти з урахуванням усіх аспектів їх життєвого циклу та поставленої задачі, включаючи створення, налаштування, експлуатацію, технічне обслуговування та утилізацію.

ФК15. Здатність аргументувати вибір методів розв'язування спеціалізованих задач, критично оцінювати отримані результати, обґрунтовувати та захищати прийняті рішення.

# *ПРН – програмних результатів навчання*

ПРН1. Знати і розуміти наукові положення, що лежать в основі функціонування комп'ютерних засобів, систем та мереж.

ПРН3. Знати новітні технології в галузі комп'ютерної інженерії.

ПРН4. Знати та розуміти вплив технічних рішень в суспільному, економічному, соціальному і екологічному контексті.

ПРН6. Вміти застосовувати знання для ідентифікації, формулювання і розв'язування технічних задач спеціальності, використовуючи методи, що є найбільш придатними для досягнення поставлених цілей.

ПРН8. Вміти системно мислити та застосовувати творчі здібності до формування нових ідей.

ПРН10. Вміти розробляти програмне забезпечення для вбудованих і розподілених застосувань, мобільних і гібридних систем, розраховувати, експлуатувати, типове для спеціальності обладнання.

ПРН11. Вміти здійснювати пошук інформації в різних джерелах для розв'язання задач комп'ютерної інженерії.

ПРН12. Вміти ефективно працювати як індивідуально, так і у складі команди.

ПРН13. Вміти ідентифікувати, класифікувати та описувати роботу комп'ютерних систем та їх компонентів.

ПРН14. Вміти поєднувати теорію і практику, а також приймати рішення та виробляти стратегію діяльності для вирішення завдань спеціальності з урахуванням загальнолюдських цінностей, суспільних, державних та виробничих інтересів.

ПРН16. Вміти оцінювати отримані результати та аргументовано захищати прийняті рішення

ПРН19. Здатність адаптуватись до нових ситуацій, обґрунтовувати, приймати та реалізовувати у межах компетенції рішення.

ПРН20. Усвідомлювати необхідність навчання впродовж усього життя з метою поглиблення набутих та здобуття нових фахових знань, удосконалення креативного мислення.

ПРН21. Якісно виконувати роботу та досягати поставленої мети з дотриманням вимог професійної етики

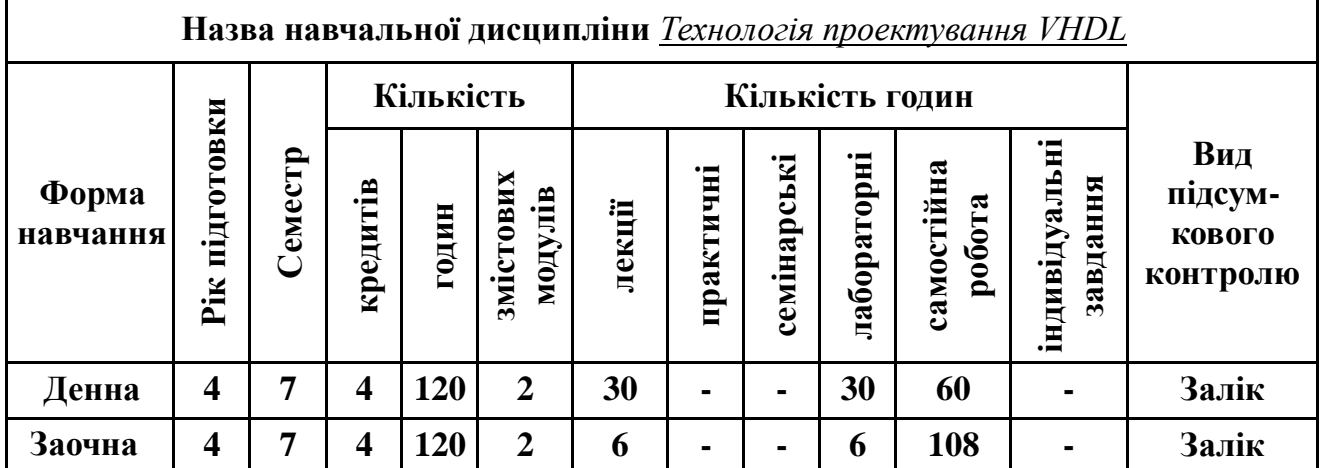

# **5. Опис навчальної дисципліни 5.1. Загальна інформація**

**Примітка**. Співвідношення кількості годин аудиторних занять до самостійної і індивідуальної

роботи становить: для денної форми навчання – 1 ((30+30)/60);

для заочної форми навчання – 0,1((6+6) /108)

# **5.2. Дидактична карта навчальної дисципліни**

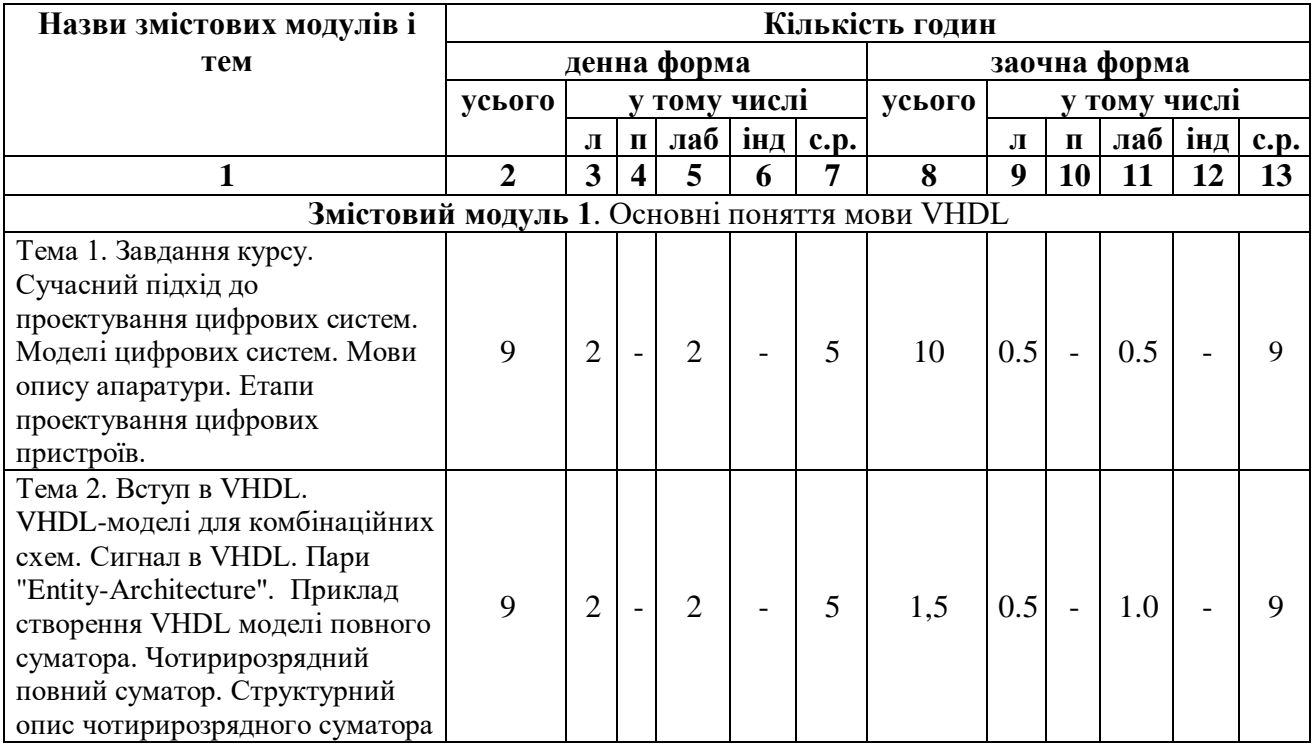

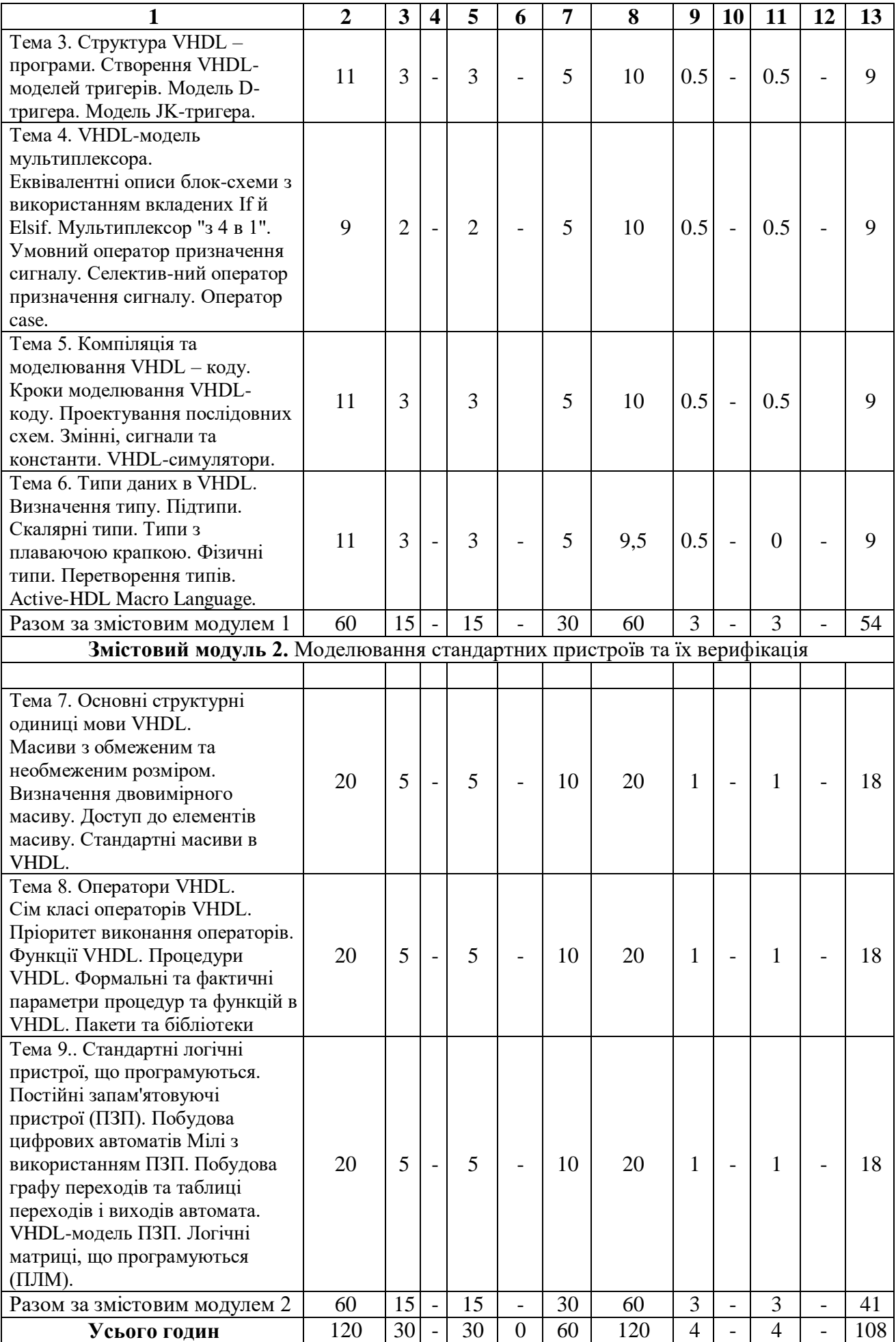

# **5.3. Теми лабораторних занять**

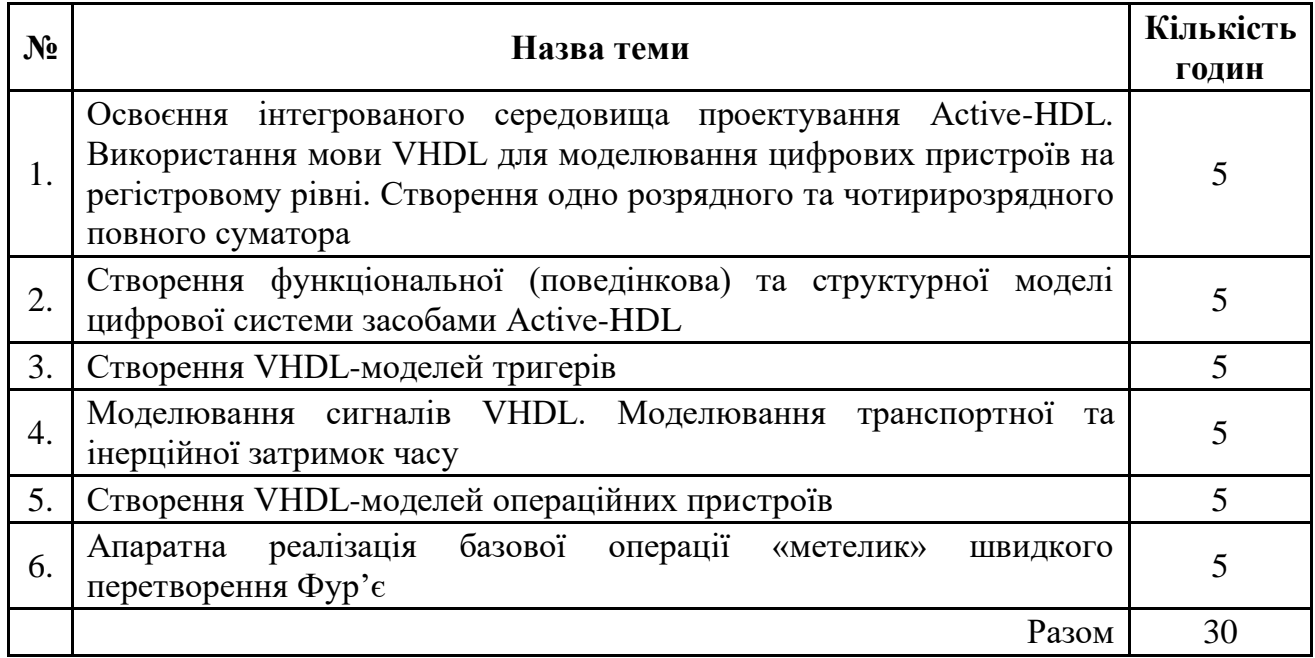

# **5.4. Тематика індивідуальних завдань**

В даному курсі виконання індивідуальних завдань не передбачено.\*

\* ІНДЗ – може бути рекомендовано в окремих випадках для здобувачів, які успішно освоїли основний навчальний матеріал, з метою поглибленого вивчення чи удосконалення матеріалів певного змістового модуля, або в цілому для навчальної дисципліни за рішенням кафедри чи викладача.

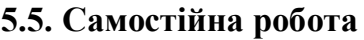

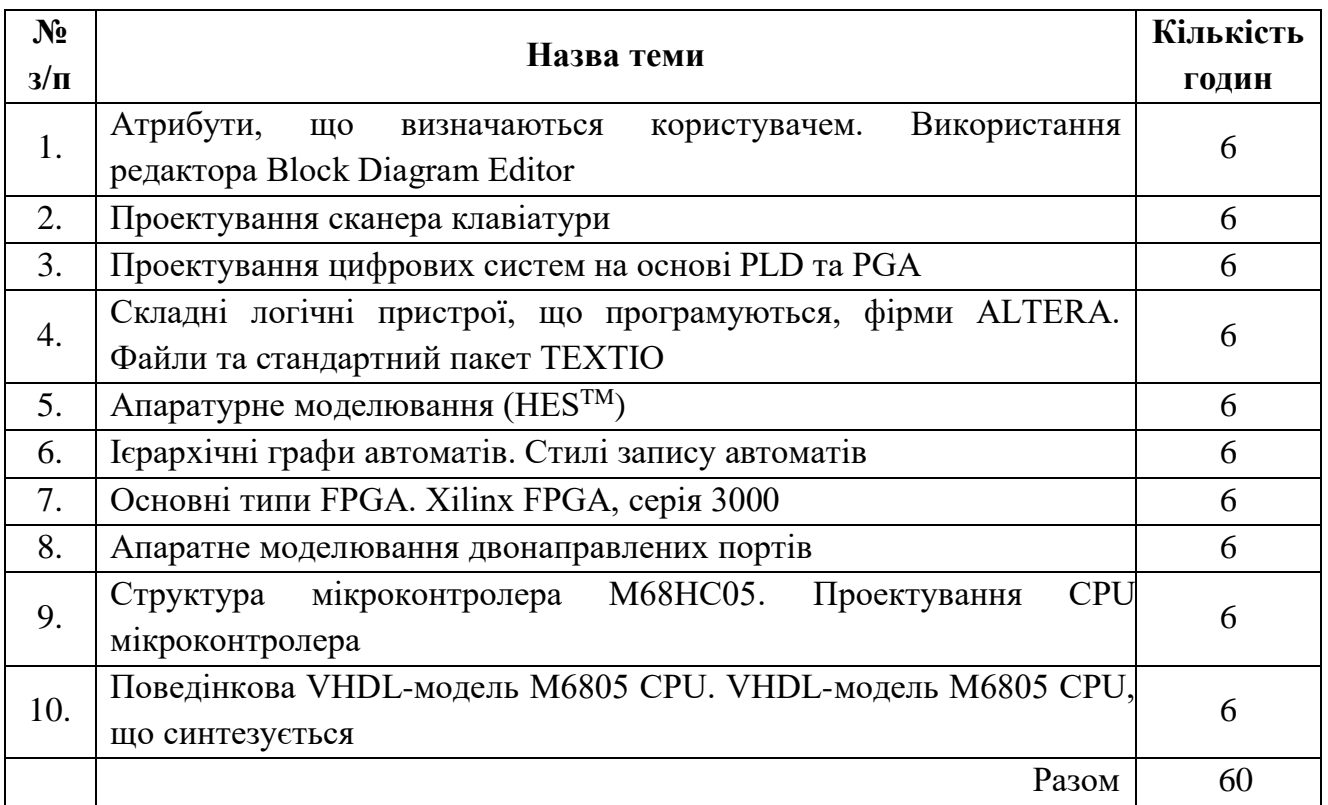

**Примітка.** Методичні рекомендації та завдання до лабораторних робіт доступні на інтернет- ресурсах: [https://drive.google.com/drive/folders/1CzdJPR1Yl53U6BWpwPr\\_X0bDQZbky1mj](https://drive.google.com/drive/folders/1CzdJPR1Yl53U6BWpwPr_X0bDQZbky1mj)

# **6. Форми і методи навчання**

**Форми навчання** – це проблемні й оглядові лекції, лабораторні заняття, заняття із застосуванням комп'ютерної та телекомунікаційної техніки; інтерактивні заняття з навчанням одних здобувачів іншими, інтегровані заняття, відеолекції, відеозаняття і відеоконференції засобами Google Meet, Zoom, Cisco Webex, заняття з використанням системи електронного навчання Moodle.

**Методи:** проблемний виклад матеріалу, частково-пошукові та дослідницькі лабораторні практикуми, презентації, консультації і дискусії, робота в інтернет-класі: електронні лекції, лабораторні роботи, дистанційні консультації тощо, спрямовані на активізацію і стимулювання навчально-пізнавальної діяльності здобувачів.

**Підходи до навчання**: використовуються студентоцентрований, проблемноорієнтований, діяльнісний, комунікативний, професійно-орієнований, міждисциплінарний підходи.

**Реалізація навчального процесу** здійснюється під час лекційних, лабораторних занять, самостійної позааудиторної роботи з використанням сучасних інформаційних технологій навчання, консультацій з викладачами.

Для **формувань уміння та навичок** застосовуються такі **методи навчання**:

- вербальні/словесні *(лекція, пояснення, розповідь, бесіда, інструктаж)*;
- наочні *(спостереження, ілюстрація, демонстрація)*;
- практичні *(проведення практики)*;

 пояснювально-ілюстративний або інформаційно-рецептивний, який передбачає пред'явлення готової інформації викладачем та її засвоєння здобувачами*;*

репродуктивний *(виконання лабораторних завдань за зразком).*

# **6.1. Словесні методи навчання. Навчальна лекція**

За допомогою даного методу забезпечується усне викладення матеріалу великими ємністю й складністю логічних побудов, доказів і узагальнень. В ході лекції використовуються прийоми усного викладення інформації, підтримання уваги протягом тривалого часу, активізації мислення здобувачів, прийоми забезпечення логічного запам'ятовування, переконання, аргументації, доказів, класифікації, систематизації і узагальнення. В залежності від специфіки лекційного матеріалу іноді використовується лекція-діалог.

#### **6.2. Індуктивний метод навчання**

Даний метод навчання використовується в рамках лекційних занять, коли матеріал носить, здебільшого, фактичний характер. В рамках лабораторних занять метод застосовується при виконанні технічних задач, коли здобувачі використовують раніше здобуті теоретичні знання при роботі з конкретними пристроями (комп'ютерами) та програмними продуктами.

#### **6.3. Репродуктивний метод навчання**

Даний метод навчання використовується в рамках лекційних і лабораторних занять, а також під час самостійної роботи здобувачів. Метод передбачає роботу здобувачів за визначеним алгоритмом. Згідно з методом для виконання завдань здобувачам надаються методичні вказівки, правила і навчальні приклади.

# **6.4. Проблемно-пошукові методи навчання**

Проблемно-пошукові методи застосовуються в ході проблемного навчання, а саме в процесі виконання лабораторних робіт та індивідуальних науково-дослідних завдань, де під проблемною ситуацією треба вважати невідповідність між тим, що вивчається і вже вивченим. При використанні проблемно-пошукових методів навчання викладач використовує такі прийоми: створює проблемну ситуацію (ставить питання, пропонує задачу, експериментальне завдання), організує колективне обговорення можливих підходів до рішення проблемної ситуації, стимулює висування гіпотез, тощо. Здобувачі роблять припущення про шляхи вирішення проблемної ситуації, узагальнюють раніше набуті знання, виявляють причини явищ, пояснюють їхнє походження, вибирають найбільш раціональний варіант вирішення проблемної ситуації. Викладач обов'язково керує цим процесом на всіх етапах, а також за допомогою запитань-підказок. Також даний метод використовується при опрацюванні матеріалів в системі дистанційної освіти «Moodle».

### **6.5. Наочний метод навчання**

Наочний метод достатньо важливий для здобувачів, оскільки забезпечує візуальне подання навчального матеріалу, зокрема, з використанням інформаційнокомунікаційних технологій. При викладанні дисципліни наочний метод навчання поєднується зі словесними методами для представлення інформації у вигляді таблиць, рисунків, схем та діаграм.

# **7. Система контролю та оцінювання**

Засобами оцінювання та демонстрування результатів навчання є

- контрольні роботи;
- стандартизовані тести;
- презентації результатів виконаних завдань.

Формами поточного контролю рівня знань є усна та письмова відповідь здобувача при захисті виконаних лабораторних робіт, кількість отриманих балів при виконанні тестового завдання, а також письмова відповідь при написанні модульних контрольних робіт. Формами підсумкового контролю рівня знань є усна та письмова відповідь здобувача при здачі іспиту.

#### **7.1. Критерії оцінювання результатів навчання з навчальної дисципліни**

Критерієм успішного проходження здобувачем освіти підсумкового оцінювання є досягнення ним мінімальних порогових рівнів оцінок за кожним запланованим результатом навчання навчальної дисципліни.

У залежності від характеру відповіді здобувача кількість балів за кожний вид діяльності може бути визначена за наступними критеріями:

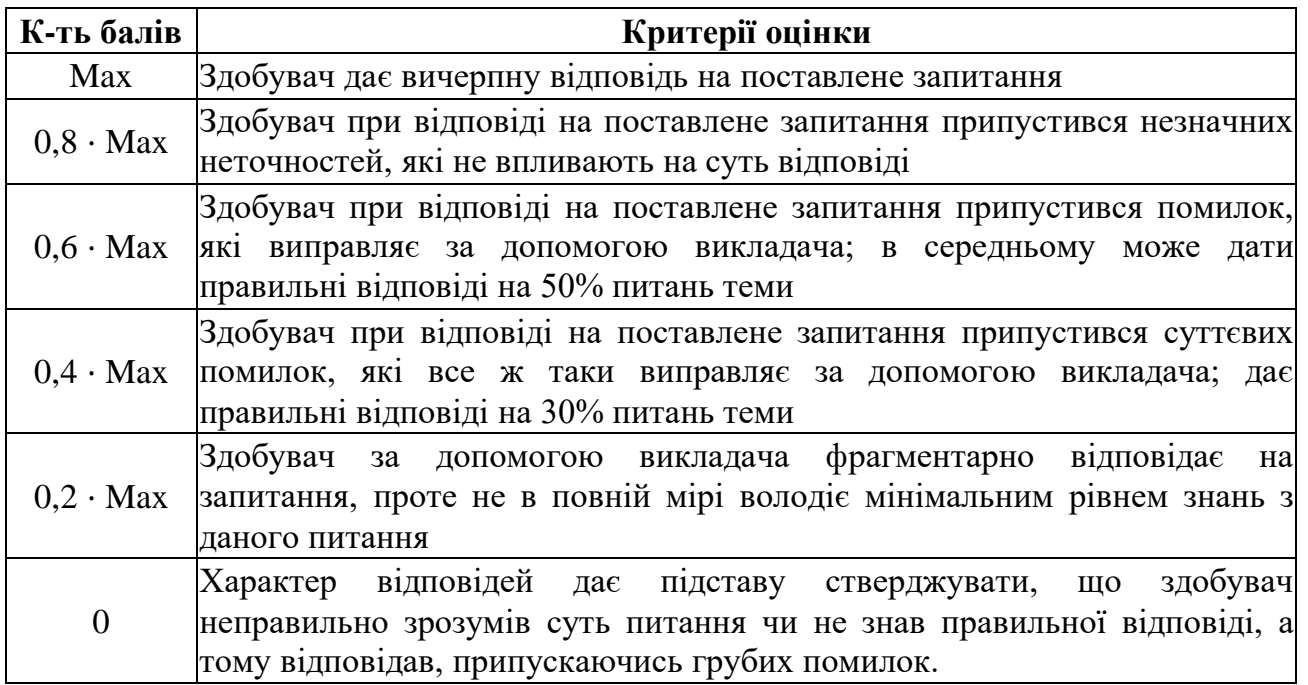

**Примітка**: за Max прийнято максимальну оцінку для даного виду діяльності; заокруглення проводиться до одиниць балу.

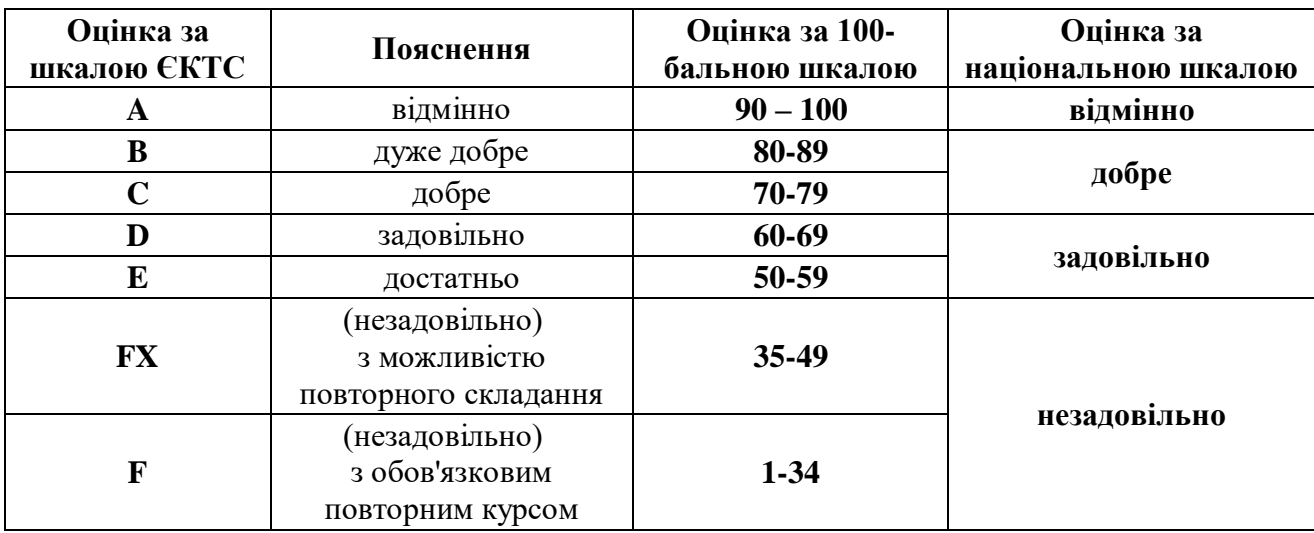

# **Шкала та критерії оцінювання: національна та ЄКТС** (**Європейська кредитна трансферно-накопичувальна система, ECTS)**

#### **Розподіл балів, які отримують здобувачі**

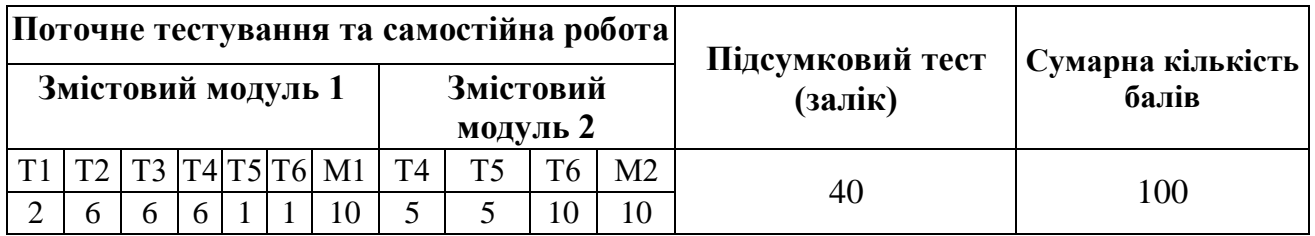

# **7.2. Перелік тем та розподіл максимально можливої кількості балів, які отримують здобувачі за виконання всіх видів навчальної діяльності**

**Змістовий модуль 1.** Структура вимірювально-керуючої системи на основі комп'ютера

- Т1. Сучасний підхід до проектування цифрових систем (тест № 1 2 бали).
- Т2. Приклад створення VHDL моделі повного суматора (ЛР №1 5 балів, опитування/тест – 1 бал).
- Т3. Створення VHDL-моделей тригерів. (ЛР №2 5 балів, опитування/тест 1 бал).
- Т4. VHDL-модель мультиплексора (ЛР №3 5 балів, опитування/тест 1 бал).
- Т5. Компіляція та моделювання VHDL коду (опитування/тест 1 бал).
- Т6. Типи даних в VHDL (опитування/тест 1 бал).
- М1. Модульна контрольна робота №1 6 балів. Тест до модуля 4 бали.

**Змістовий модуль 2.** Розробка та програмування пристроїв спряження комп'ютера з сенсорами та виконавчими пристроями

- Т7. Основні структурні одиниці мови VHDL (ЛР №1 5 балів).
- Т8. Оператори VHDL (ЛР №2 5 балів).

Т9. Стандартні логічні пристрої, що програмуються (ЛР №3 – 10 балів, опитування/тест – 1 бал).

М2. Модульна контрольна робота №1 – 6 балів. Тест до модуля – 4 бали.

# **7.3. Умови зарахування результатів неформальної освіти**

Здобувач, згідно Положення ЧНУ «Про неформальну освіту» може отримати додаткові бали, або бути звільненим від окремих видів роботи з окремих тем, якщо у нього наявні сертифікати про неформальну освіту з проблем, які вивчаються на дисципліні «Системне програмне забезпечення».

Також, як виконані види роботи з відповідних тем зараховуються здобувачу бали за наукові публікації у матеріалах науково-практичних конференцій та фахових чи апробаційних виданнях.

## **7.4. Політика курсу**

Самостійне виконання навчальних завдань, завдань поточного та підсумкового контролю результатів навчання (для осіб з особливими освітніми потребами ця вимога застосовується з урахуванням їхніх індивідуальних потреб і можливостей).

**Академічна доброчесність:** посилання на джерела інформації у разі використання ідей, розробок, тверджень, відомостей; надання достовірної інформації про результати власної навчальної (наукової, творчої) діяльності, використані методики досліджень і джерела інформації.

**Відвідування:** Відвідування занять є обов'язковим. Засвоєння пропущеної теми лекції з поважної причини перевіряється під час складання підсумкового контролю. Пропуск лекції з неповажної причини відпрацьовується здобувачем (співбесіда, реферат тощо). Пропущені практичні та лабораторні заняття, незалежно від причини пропуску, здобувач відпрацьовує згідно з графіком.

#### **7.5. Перелік питань до підсумкового модуль-контролю (заліку)**

- 1. Моделі цифрових систем.
- 2. Мови опису апаратури.
- 3. Етапи проектування цифрових пристроїв.
- 4. VHDL-моделі для комбінаційних схем.
- 5. Пари Entity-Architecture. Чотирирозрядний повний суматор.
- 6. Створення VHDL моделей тригерів.
- 7. VHDL модель мультиплексора.
- 8. Змінні, сигнали та константи.
- 9. Макрокоманди VHDL.
- 10.Визначення типу. Підтипи.
- 11.Скалярні типи.
- 12.Типи з плаваючою крапкою.
- 13.Фізичні типи. Перетворення типів.
- 14. Типи перерахування.
- 15.Масиви.
- 16.Оператори VHDL.
- 17.Стандартні програмовані логічні пристрої.
- 18.ПЗП.
- 19.ПЛМ та ПМЛ.
- 20.Тристабільні буфери.
- 21.Функції VHDL.
- 22.Процедури VHDL.
- 23.Пакети та бібліотеки.
- 24.Атрибути.
- 25.Перевантаження процедур та функцій.
- 26.Перевантаження операторів.
- 27.Багатозначна логіка та сигнали дозволу.
- 28.Оператор generate.
- 29.Тип Record.
- 30.Тип доступу.
- 31.Граничне сканування.
- 32.Метод скануючого шляху.
- 33.Самотестування.

# **8. Рекомендована література Базова (основна)**

1. IEEE Standard VHDL Language Reference Manual. – New York: IEEE Std 1076-2019 Erschienen 23 Dec. 2019, IEEE, Taschenbuch ISBN 978-1-5044-6135-1, 2019 URL: https://ieeexplore.ieee.org/servlet/opac?punumber=8938194

2. Мова опису апаратних засобів комп'ютера – VHDL : укл.: Яковлєва І.Д., Дяченко Л.І., Гордіца В.E., Лісовенко І.Д. – Чернівці : Чернівецький нац. ун-т, 2021. – 86 с.

3. Мельник А.О., Яковлєва І.Д. Методичні вказівки до виконання лабораторних «Мова опису апаратних засобів VHDL» – Чернівці: Чернівецький національний університет імені Юрія Федьковича, 2022. – 102 c.

4. Аврунін О.Г. «Основи мови VHDL для проектування цифрових пристроїв на ПЛІС»: навч. посібник / О.Г. Аврунін, Т.В. Носова, В.В. Семенець. - Харків: ХНУРЕ, 2018. 196 с. ISBN 978-966-659-247-0

# **Допоміжна**

1. Семенец В.В., Хаханова И.В., Хаханов В.И. Проектирование цифровых систем с использованием языка VHDL. Харьков: ХНУРЕ. –2003, 492 с.

2. Хаханов В.И. VHDL + Verilog = синтез за минуты: Учебное пособие / В.И Хаханов., И.В. Хаханова. – Харьков: ХНУРЭ. – 2006. – 264 с.

3. Мельник А.О. Мова опису апаратних засобів комп'ютера – VHDL та система автоматизованого проектування НВІС Alliance / А.О. Мельник, О.М. Почаєвець – Львів, ДУ "ЛП", 1997.

# **9. Інформаційні ресурси**

1. IEEE Standard VHDL Language Reference Manual. - New York: IEEE Std 1076-2019 Erschienen 23 Dec. 2019, IEEE, Taschenbuch ISBN 978-1-5044-6135-1, 2019 URL: <https://ieeexplore.ieee.org/servlet/opac?punumber=8938194>

- 2. Система електронного навчання URL: <https://moodle.chnu.edu.ua/course/view.php?id=2381>
- 3. Free Active-HDL Student Edition URL: https://www.aldec.com/en/products/fpga\_simulation/active\_hdl\_student